# **SISTEM INFORMASI MANAJEMEN SURAT KANTOR KEPALA DESA SAMBANGAN BERBASIS** *WEB*

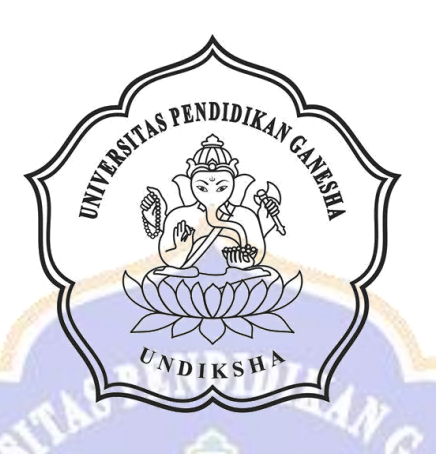

**OLEH** 

**GEDE PUTRA RESTANA**

**NIM 1705021041**

**PROGRAM STUDI MANAJEMEN INFORMATKA JURUSAN TEKNIK INFORMATIKA FAKULTAS TEKNIK DAN KEJURUAN UNIVERSITAS PENDIDIKAN GANESHA SINGARAJA**

**2020**

# **SISTEM INFORMASI MANAJEMEN SURAT KANTOR KEPALA DESA SAMBANGAN BERBASIS** *WEB*

# **TUGAS AKHIR**

**Diajukan kepada Universitas Pendidikan Ganesha Untuk Memenuhi Salah Satu Persyaratan Dalam Menyelesaikan Program Diploma Tiga Program Studi Manajemen Informatika Jurusan Teknik Informatika**

**OLEH** 

**GEDE PUTRA RESTANA**

**NIM 1705021041**

U.

**PROGRAM STUDI MANAJEMEN INFORMATIKA JURUSAN TEKNIK INFORMATIKA FAKULTAS TEKNIK DAN KEJURUAN UNIVERSITAS PENDIDIKAN GANESHA SINGARAJA 2020**

# **TUGAS AKHIR**

# **DIAJUKAN UNTUK MELENGKAPI TUGAS DAN MEMENUHI SYARAT-SYARAT UNTUK MENCAPAI GELAR AHLI MADYA**

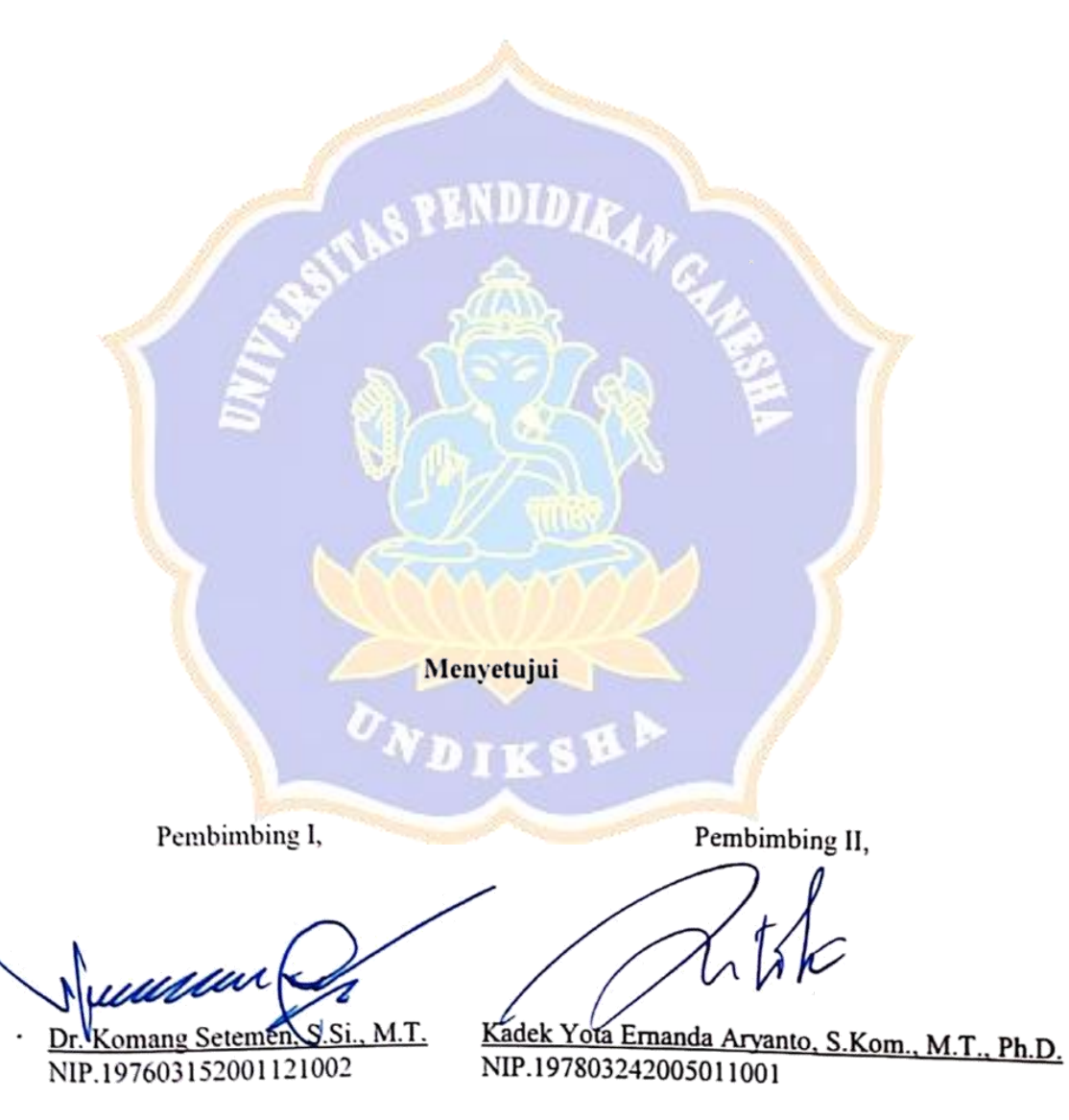

iii

Tugas akhir oleh Gede Putra Restana ini telah dipertahankan di depan dewan penguji pada tanggal 02 Juli 2020

Dewan Penguji,

uww

Dr. Komang Setemen, S.Si., M.T. NIP. 197603152001121002

Kadek Yota Ernanda Aryanto S.Kom, M.T., Ph.D. NIP. 197803242005011001

1 Ketut Purnamawan, S.Kom., M.Kom.<br>NIP. 197905112006041004

(Anggota)

(Ketua)

(Anggota)

Ketut Agus Seputra, S.ST., M.T. NIP. 199008152019031018

(Anggota)

Diterima oleh Panitia Ujian Fakultas Teknik dan Kejuruan Universitas Pendidikan Ganesha guna memenuhi syarat-syarat guna mencapai gelar ahli madya

Pada:  $\frac{1}{2}$ Hari 27 Juli 2020 Tanggal Mengetahui, Ketua Gian, Sekretaris Ujian, Dr. Ketut Agustin, S.Si., M.Si. Ni Wayan Marti, S.Kom., M.Kom. NIP. 197408012000032001 NIP. 197711282001122001 Mengesahkan, **ENDIDIA** as Teknik dan Kejuruan **UNIVER** e Sudirtha, S.Pd., M.Pd. TP. 197106161996021001

#### **PERNYATAAN**

Dengan ini saya menyatakan bahwa karya tulis yang berjudul "Sistem Infromasi Manajemen Surat Kantor Kepala Desa Sambangan berbasis Web" beserta seluruh isinya adalah benar - benar karya sendiri, dan saya tidak melakukan penjiplakan dan mengutip dengan cara - cara yang tidak sesuai dengan etika yang berlaku di masyarakat keilmuan. Atas pernyataan ini, saya siap menanggung resiko atau sanksi yang diajukan kepada saya apabila kemudian ditemukan adanya pelanggaran atas etika keilmuan dalam karya saya ini, atau ada klaim terhadap keaslian karya saya ini.

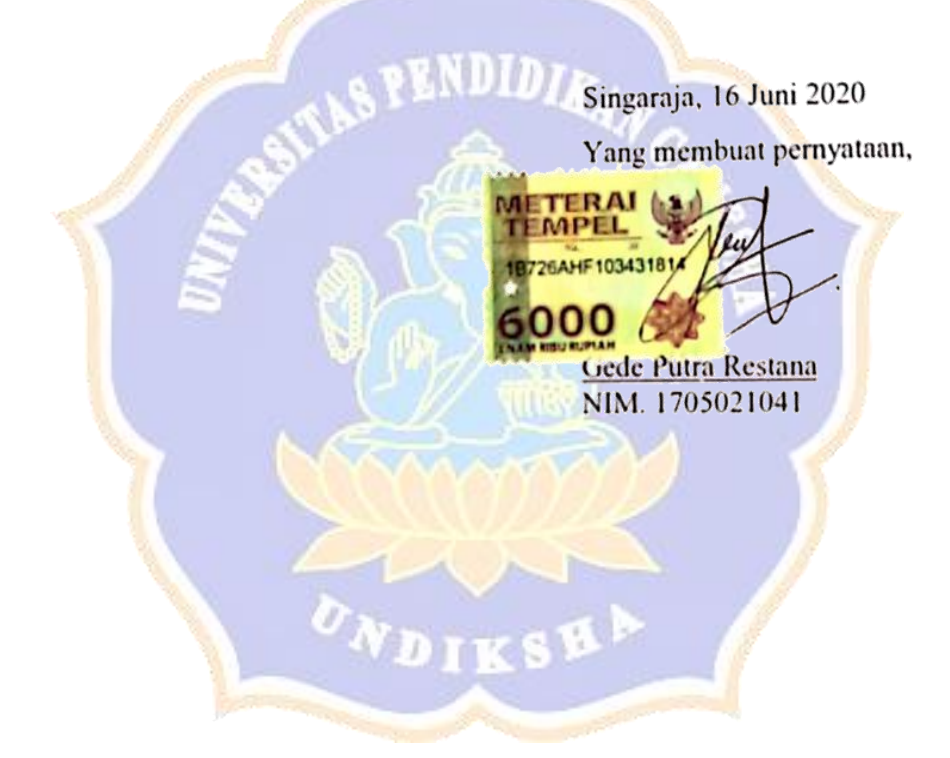

#### **PRAKATA**

Puji syukur penulis panjatkan kepada Tuhan Yang Maha Esa, Ida Sang Hyang Widhi Wasa karena atas berkat dan rahmat-Nya penulis dapat menyelesaikan Tugas Akhir yang berjudul "**Sistem Infromasi Manajemen Surat Kantor Kepala Desa Sambangan Berbasis** *Web*". Tugas Akhir ini merupakan salah satu syarat dalam menempuh gelar Ahli Madya Program Studi Manajemen Informatika, Jurusan Teknik Informatika, Fakultas Teknik Dan Kejuruan, Universitas Pendidikan Ganesha.

Dalam penyusunan Tugas Akhir ini, penulis banyak mendapat bantuan dari berbagai pihak, baik bantuan moral maupun spiritual demi kelancaran penyusunan Tugas Akhir ini. Rasa terima kasih penulis ucapkan kepada:

- 1. Bapak Prof. Dr. I Nyoman Jampel, M.Pd. selaku Rektor Universitas Pendidikan Ganesha.
- 2. Bapak Dr. I Gede Sudirtha, M.Pd. selaku Dekan Fakultas Teknik dan Kejuruan Universitas Pendidikan Ganesha.
- 3. Ibu Dr. Luh Joni Erawati Dewi, S.T., M.Pd.. selaku Ketua Jurusan Teknik Informatika.
- 4. Ibu Ni Wayan Marti, S.Kom, M.Kom. Selaku Koordinator Program Studi Manajemen Informatika.
- 5. Bapak Dr. Komang Setemen, S.Si., M.T. selaku pembimbing satu yang telah bersedia membimbing penulis dalam pembuatan program tugas akhir dan menyusun laporan.
- 6. Bapak Kadek Yota Ernanda Aryanto, S.Kom., M.T., Ph.D. selaku pembimbing dua yang juga telah bersedia membimbing penulis dalam membuat program tugas akhir dan menyusun laporan.
- 7. Rekan rekan mahasiswa program studi manajemen informatika yang telah membantu memberikan saran atau arahan terkait laporan Tugas Akhir ini.
- 8. Serta semua pihak yang telah memberikan bantuan terkait laporan ini yang tidak bisa penulis sebutkan satu persatu.

Penulis menyadari bahwa laporan Tugas Akhir ini masih jauh dari sempurna maka dari itu penulis mohon kritik dan saran dari berbagai pihak demi kesempurnaan laporan Tugas Akhir ini.

Singaraja, 16 Juni 2020

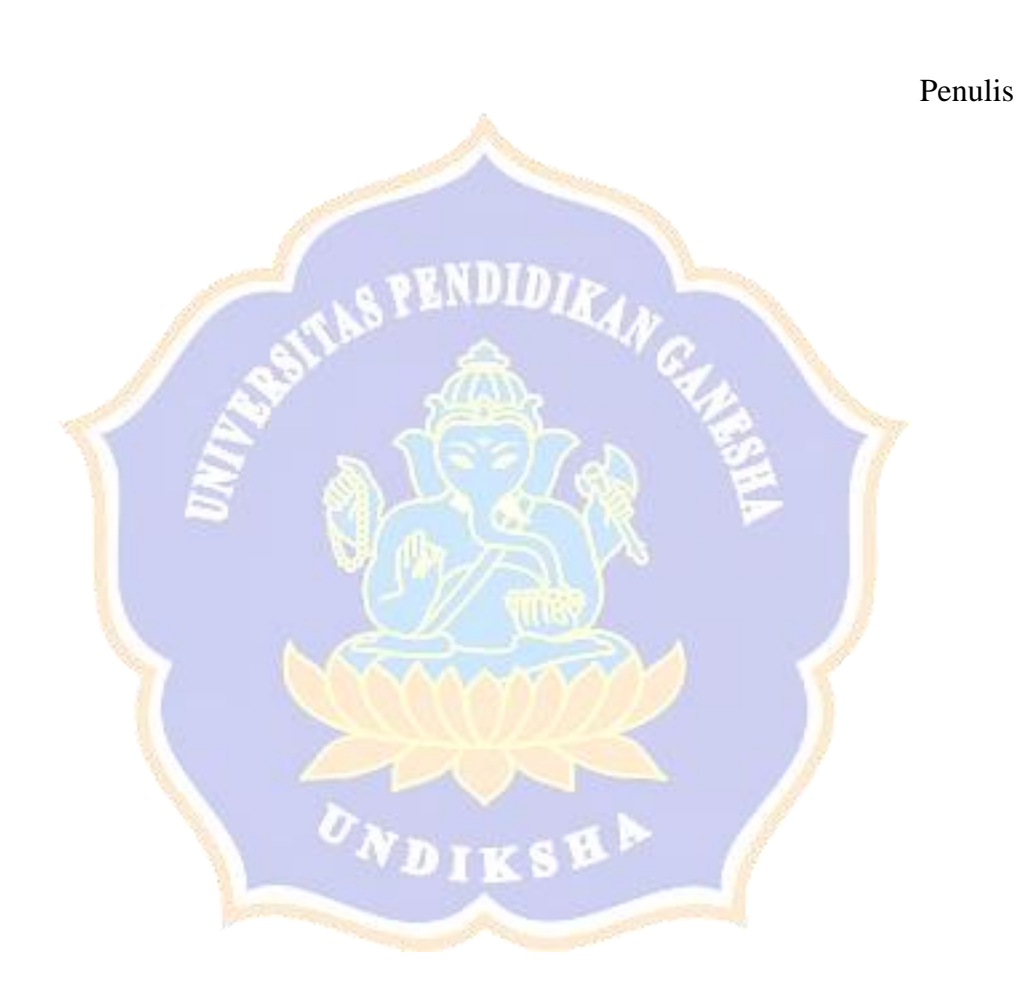

viii

## **DAFTAR ISI**

## **HALAMAN**

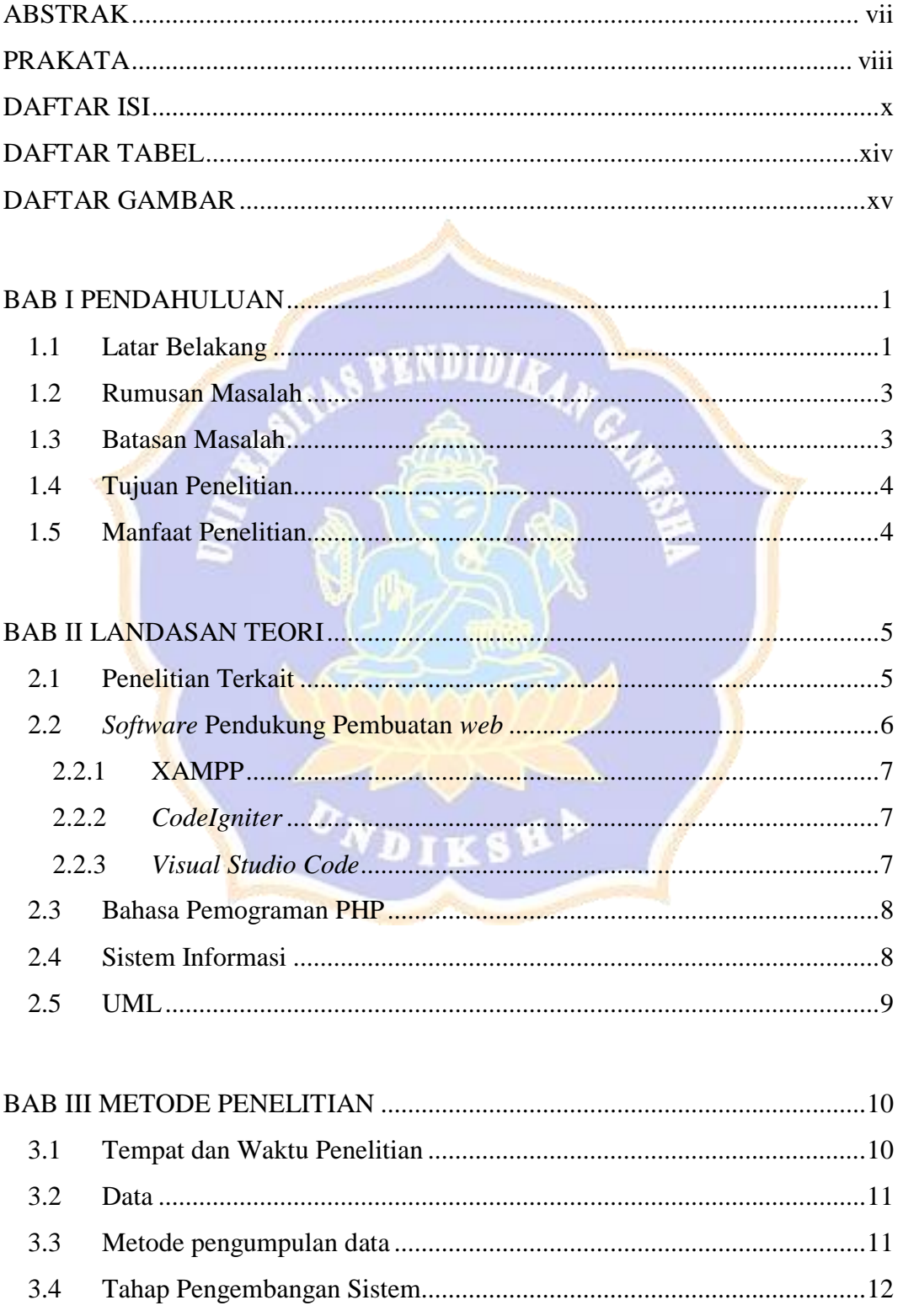

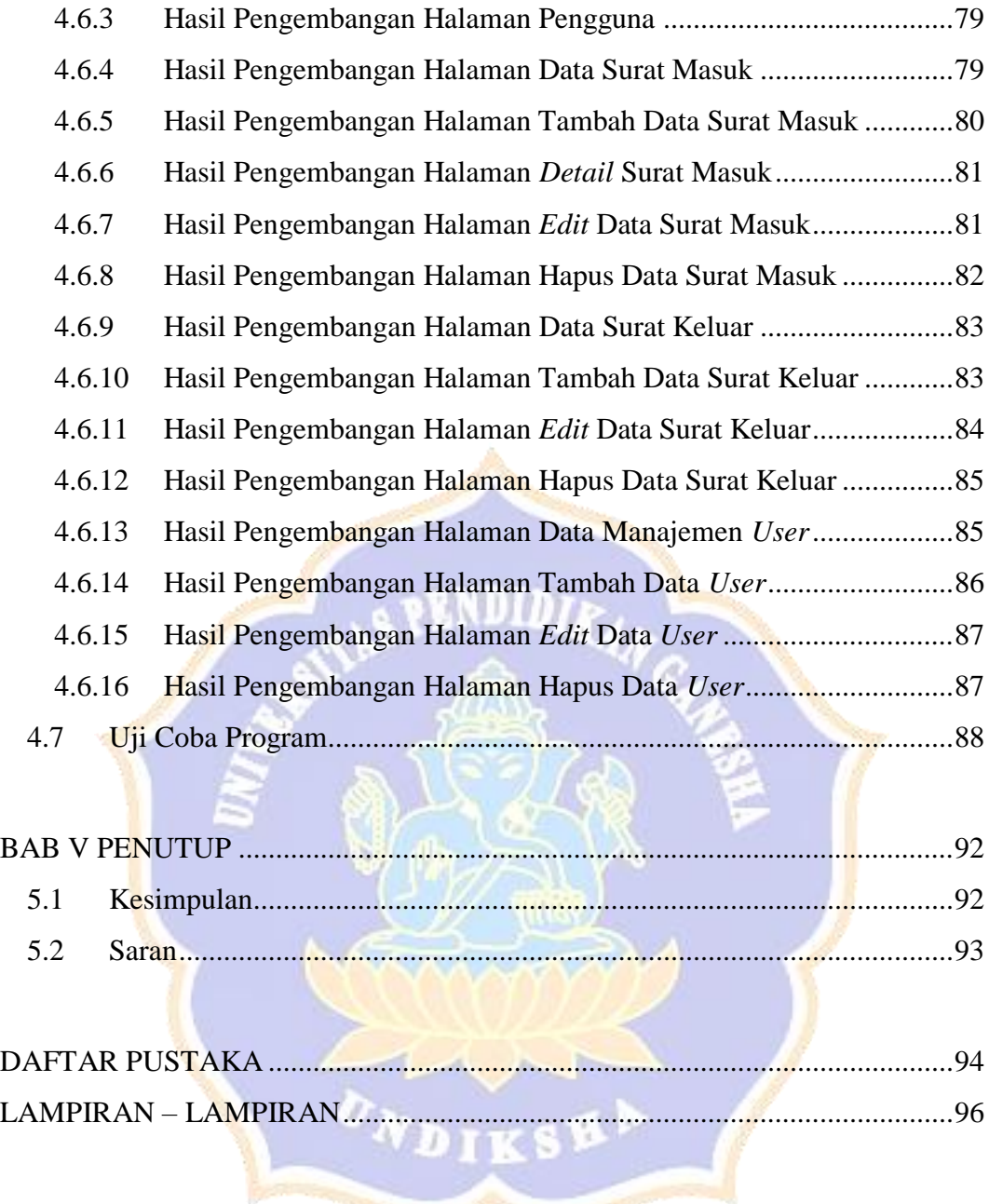

## **DAFTAR TABEL**

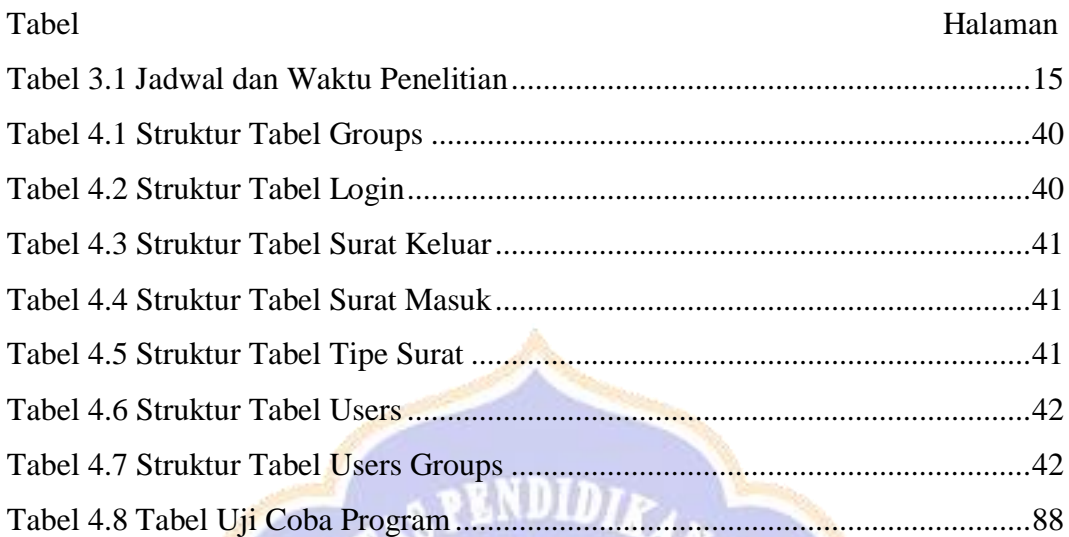

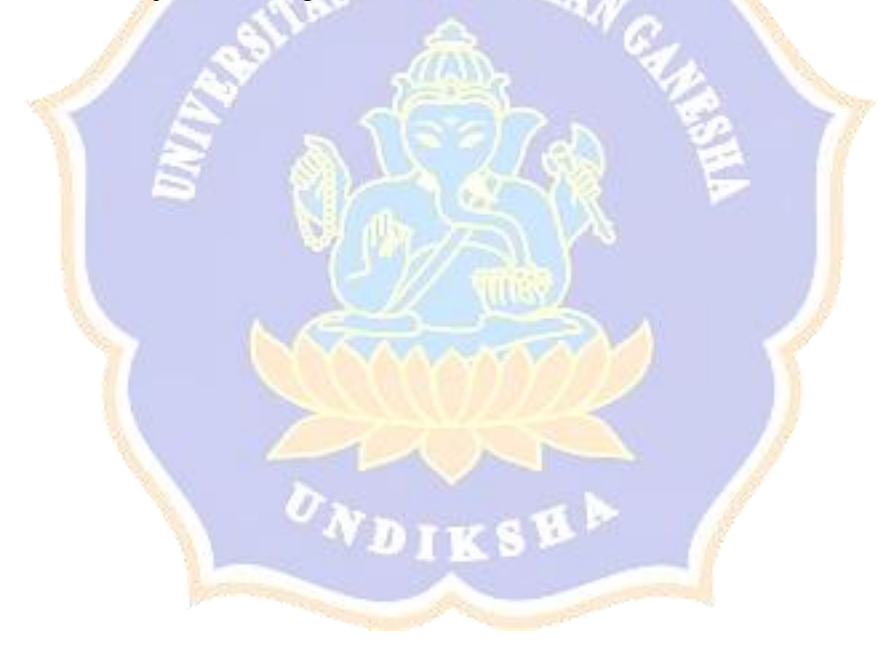

### **DAFTAR GAMBAR**

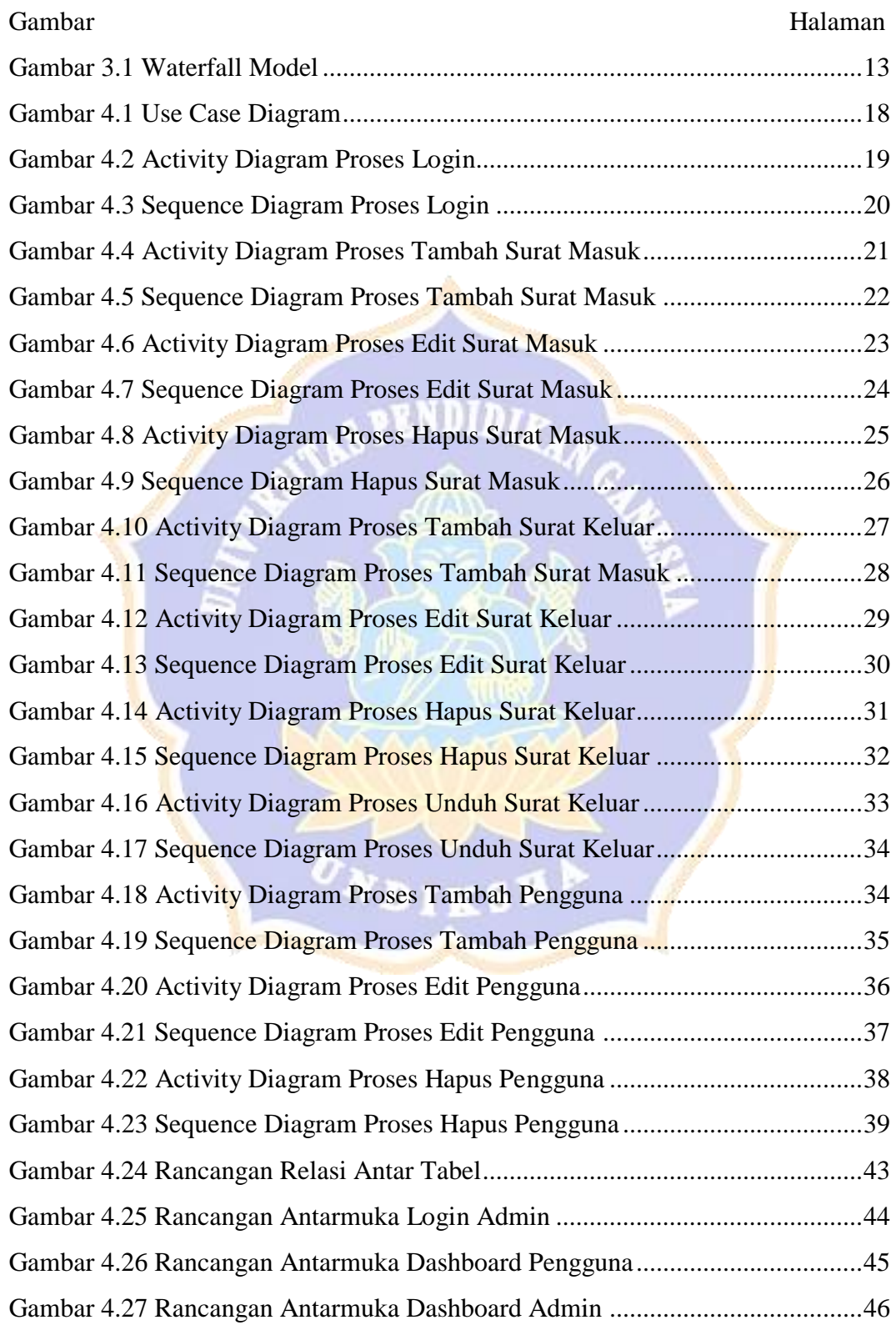

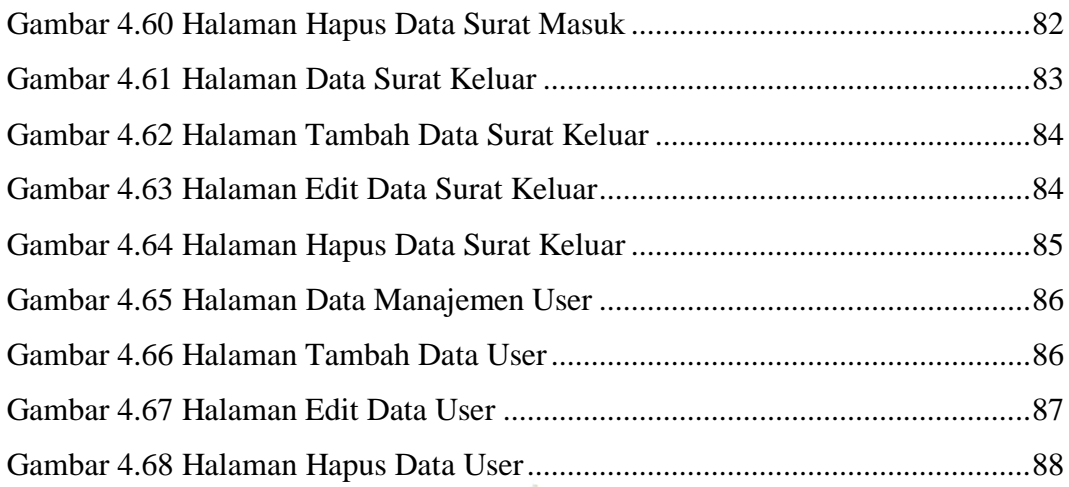

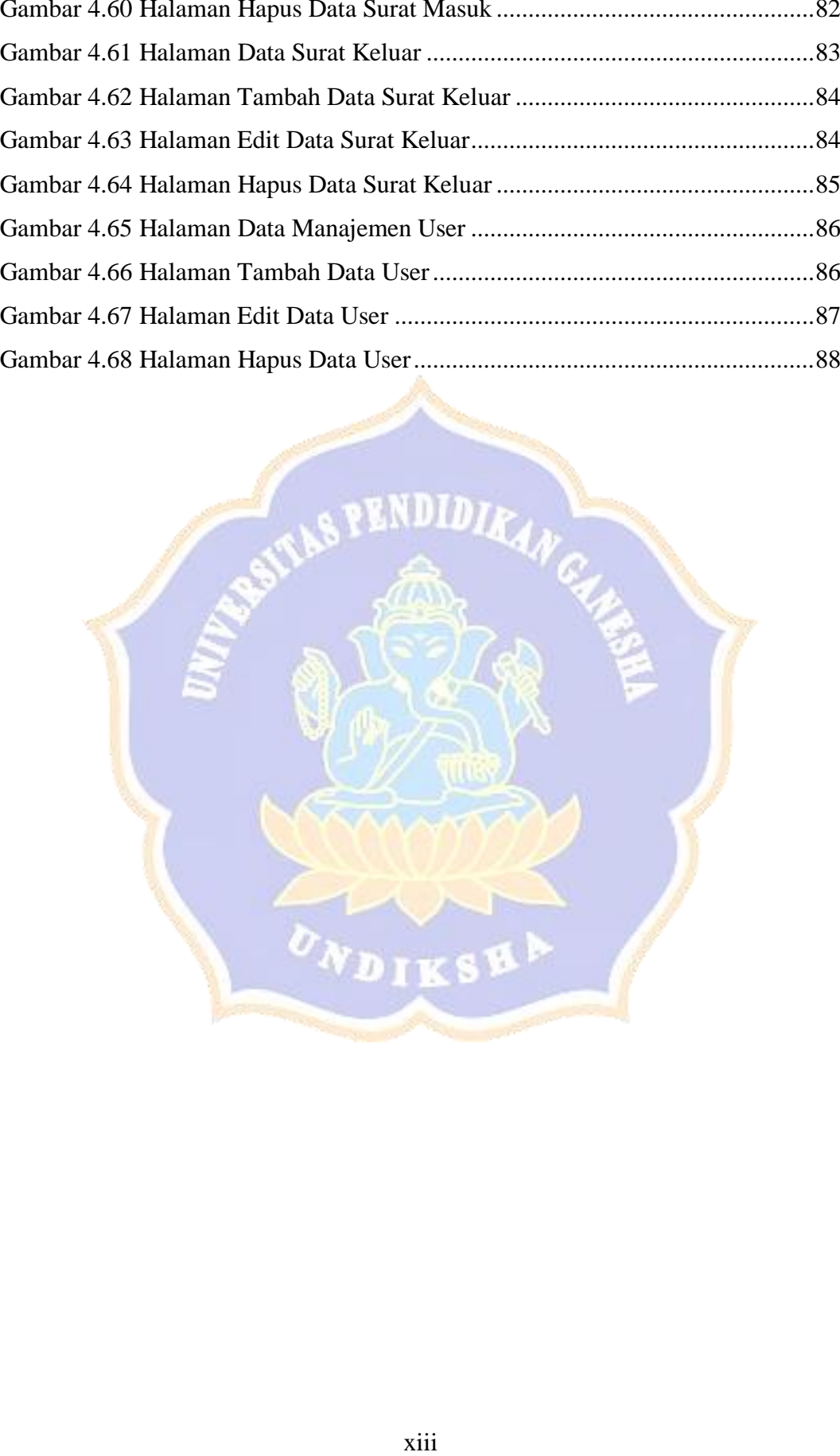